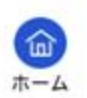

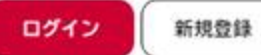

# 受付開始日 could it comes 受付終了日 随時受付 概要画面で「次へ進む」をクリックします。次へ進む  $\rightarrow$ あとで申請する  $\hat{\textbf{C}}$ 一覧に戻る

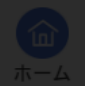

#### 受付開始日

2023年6月22日 0時00分

#### 受付終了日

随時受付

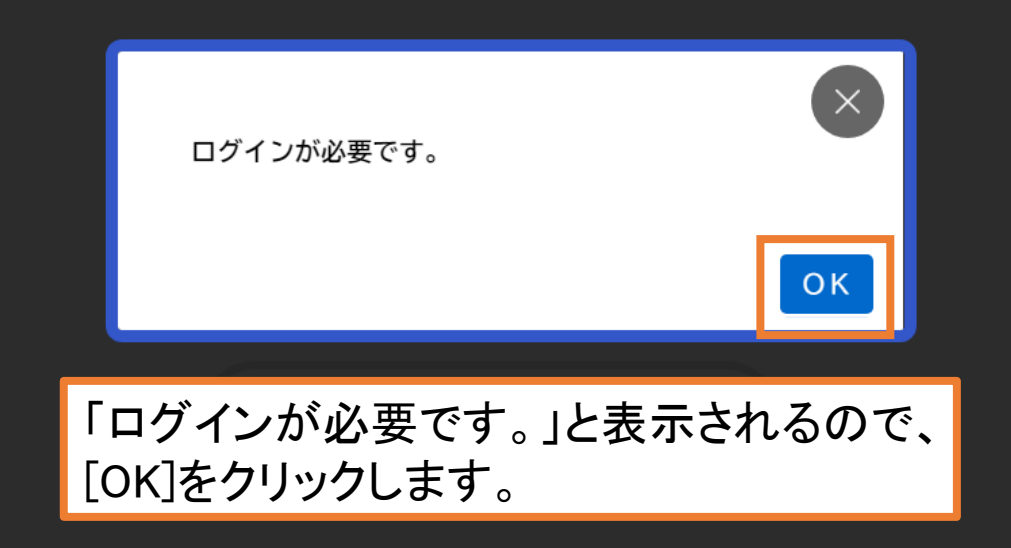

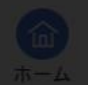

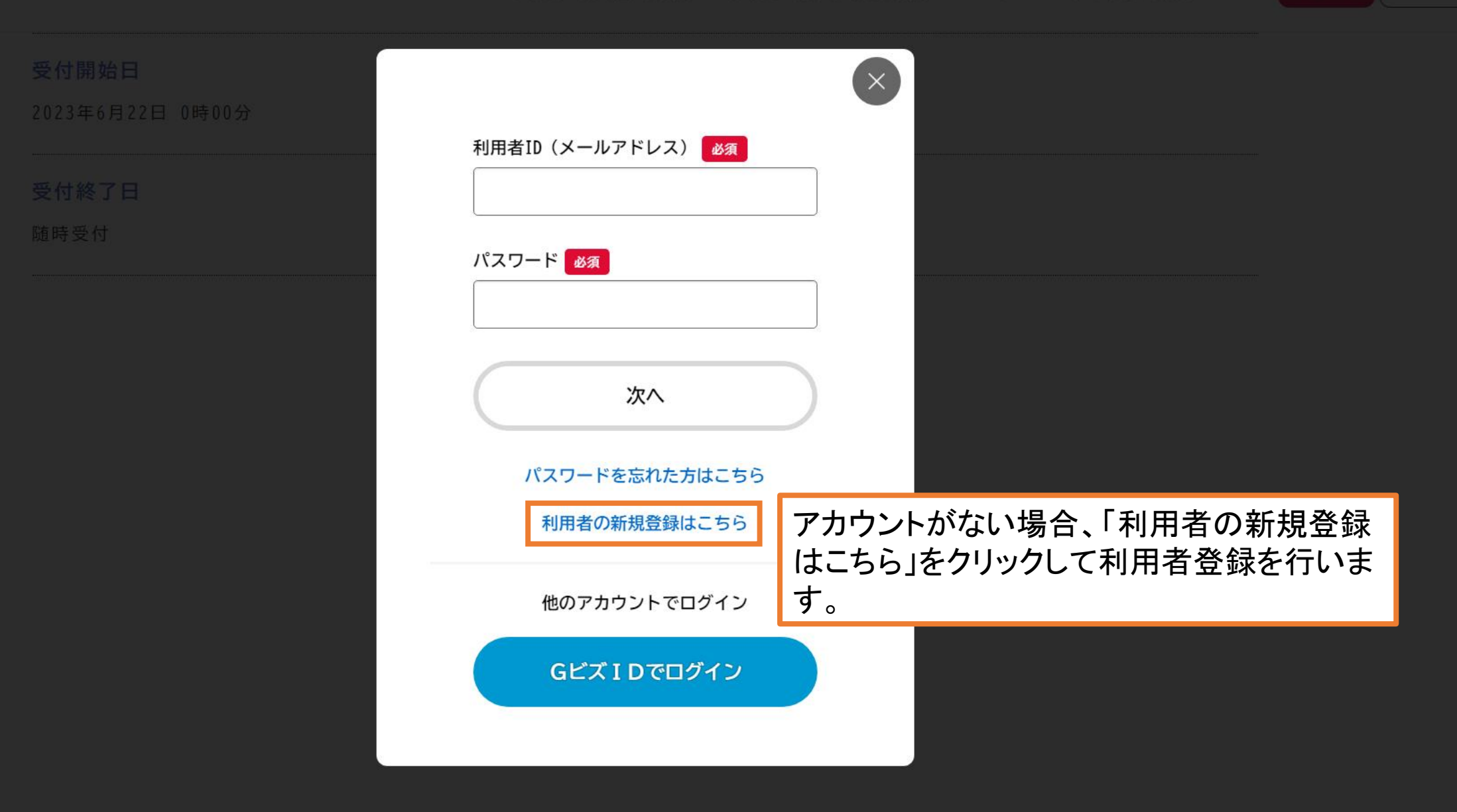

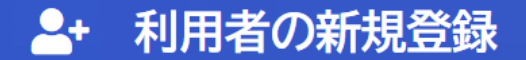

#### 概要画面で「次へ進む」をクリックします。利用者登録でもっと便利に。

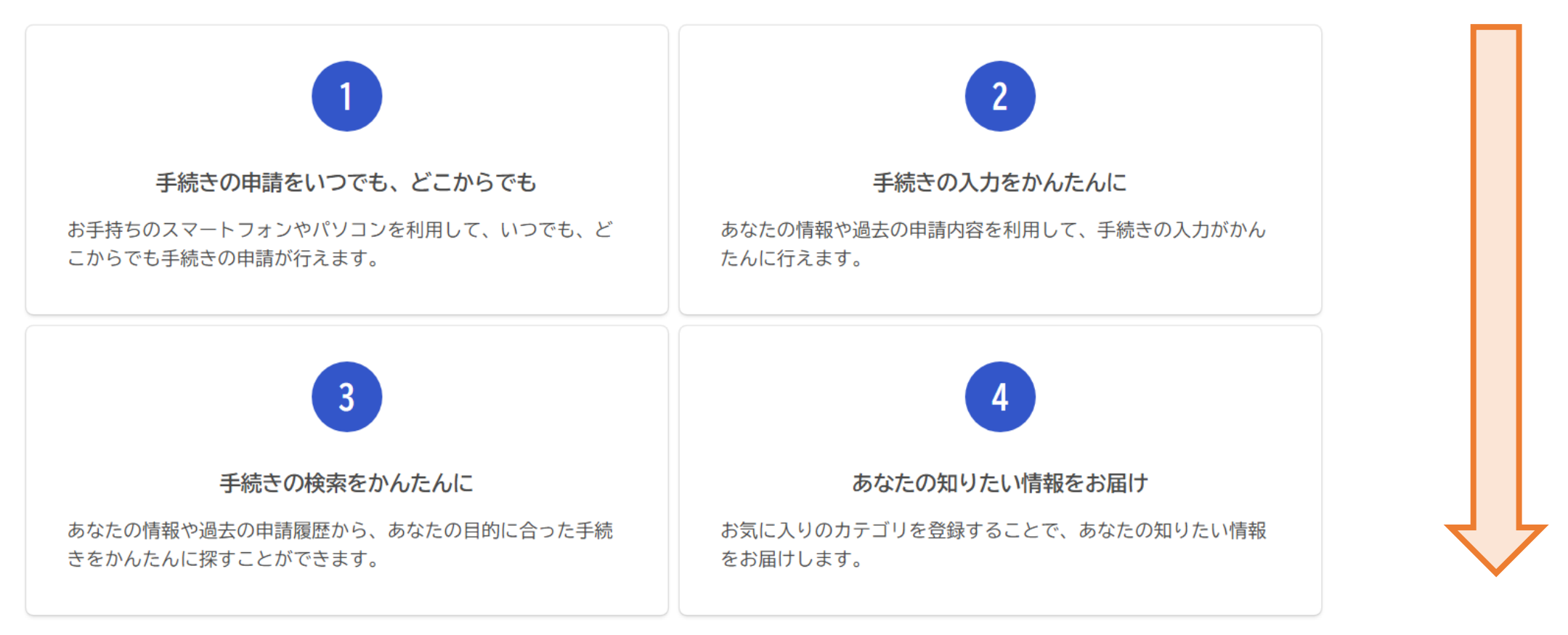

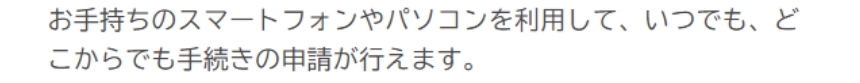

あなたの情報や過去の申請内容を利用して、手続きの入力がかん たんに行えます。

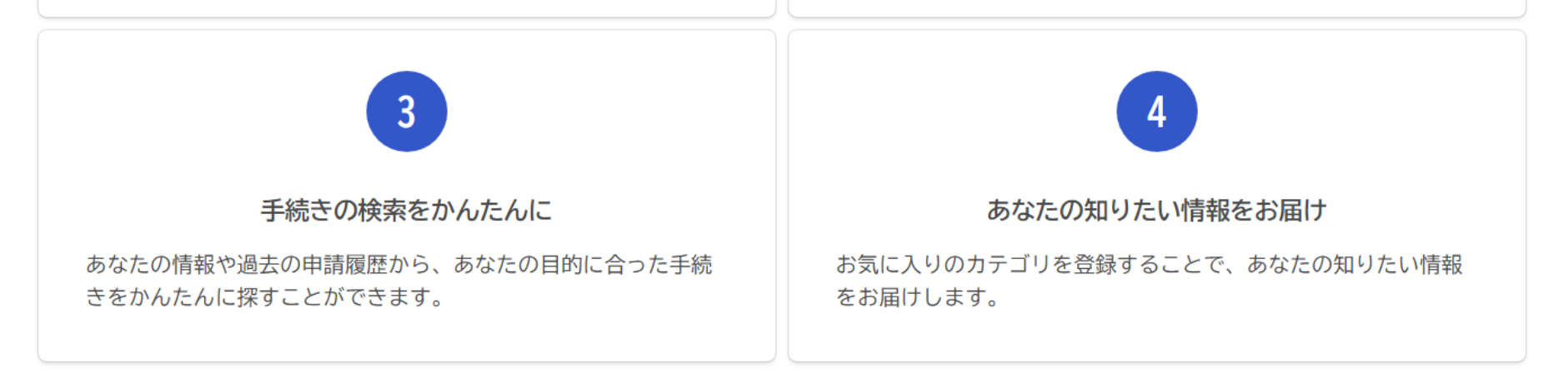

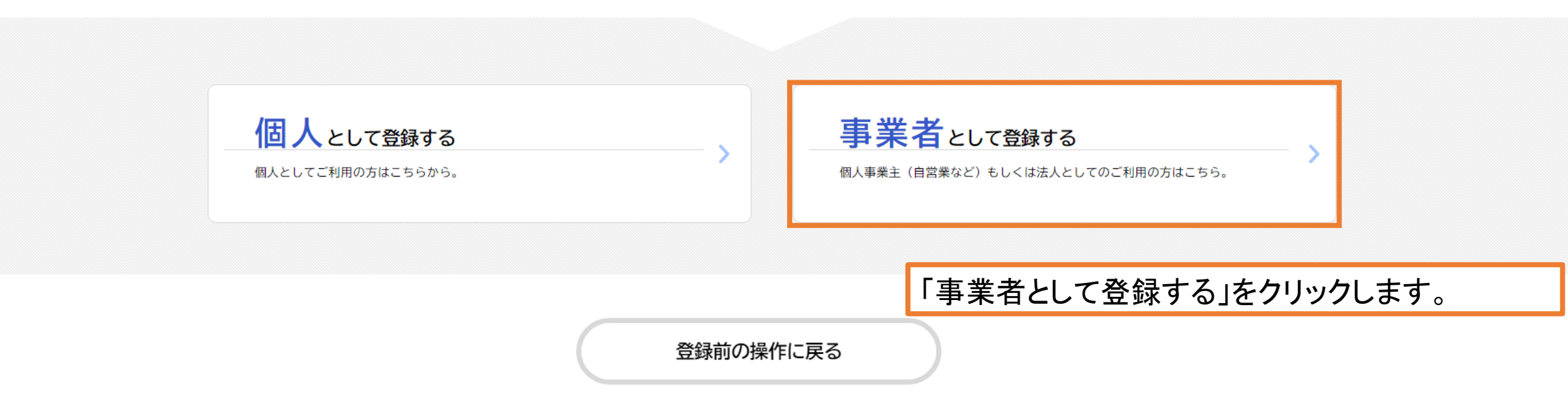

利用規約の確認

【事業者向け利用規約】

2021年7月1日制定

1 目的

この規約は、神戸市スマート申請システム (以下「本システム」という。) を利用するために必要な事項を定めるものです。

2 利用上の注意

本システムは、この規約に同意されていることを前提に提供しているため、本システムを利用される個人及び事業者(以下「利用者」という。)は、この - 規約に同意したものとみなします。本システムを利用する前には、必ずこの規約をお読みください。 なお、この規約に同意できない場合には他の申請等の方法にて手続を行ってください。

3 個人情報の保護

本システムでは、利用者の個人情報を保護するために、通信経路の暗号化等を行います。また、利用者は、他人のプライバシー等の権利を侵害する行為 をしてはなりません。

神戸市は、利用者情報及び申請等に含まれる個人情報について、個人情報の保護に関する法律に基づき適正な維持管理を行います。取得した利用者情報 は、申請時の入力補助およびログインに関するお問合せ対応に利用します。また、本システムの機能向上及び提供サービスの充実を図るため、個人を識 別できない範囲の利用者情報(番地、番地の枝番及び号のうち最も細かいものを削除した住所、生年月日から加工した年齢、性別)及び申請の利用状況 (手続き情報、申請日時等)について、統計作成及び分析に利用することがあります。また以下の場合において、本人同意に基づき利用者情報及び申請 等に含まれる個人情報を利用することがあります。

(1) 利用者が本システムで行った申請に関連する他の手続きの申請について、神戸市から勧奨を行う場合

(2)神戸市が新たに本システムで利用可能な手続きを公開する際に、利用者情報(居住区、生年月日、性別)に基づき対象者を絞り込み、該当者に手 結キの家内を行う捏合

利用規約に同意します  $\blacktriangleright$ 利用規約をご確認いただき、 「口利用規約に同意します」にチェックの上 「利用者の登録を開始する」をクリックしま 利用者の登録を開始する す。 登録前の操作に戻る

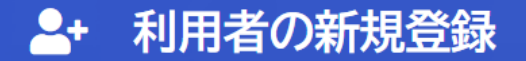

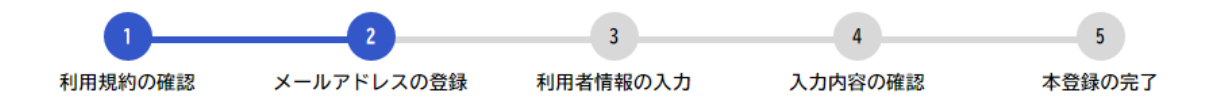

### メールアドレスの登録

入力いただいたメールアドレスは、今後ご利用いただく利用者IDとなります。 メールアドレスの登録後、入力いただいたメールアドレスに本登録用の認証コードを記載したメー

迷惑メール対策を行っている場合は、メールが届かない場合があります。 お手数ですが「@tkc.co.jp」からのメールが受信できるように設定してください。 メールの受信をすぐに確認できるメールア ドレスを入力してください。 (「メールアドレス」「メールアドレス(確認)」 は同じものを入力してください。)

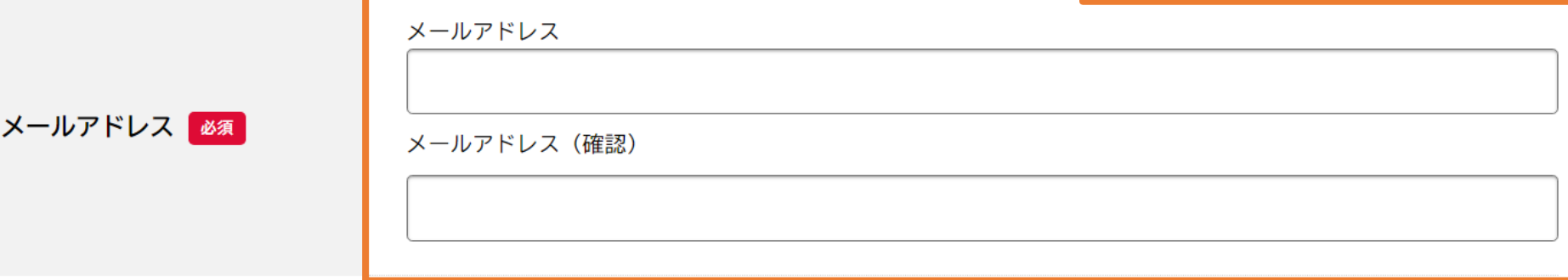

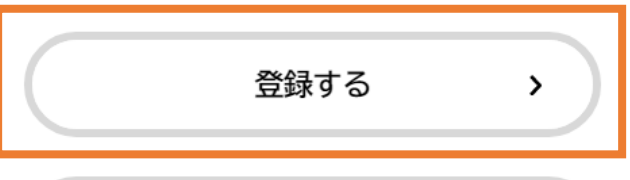

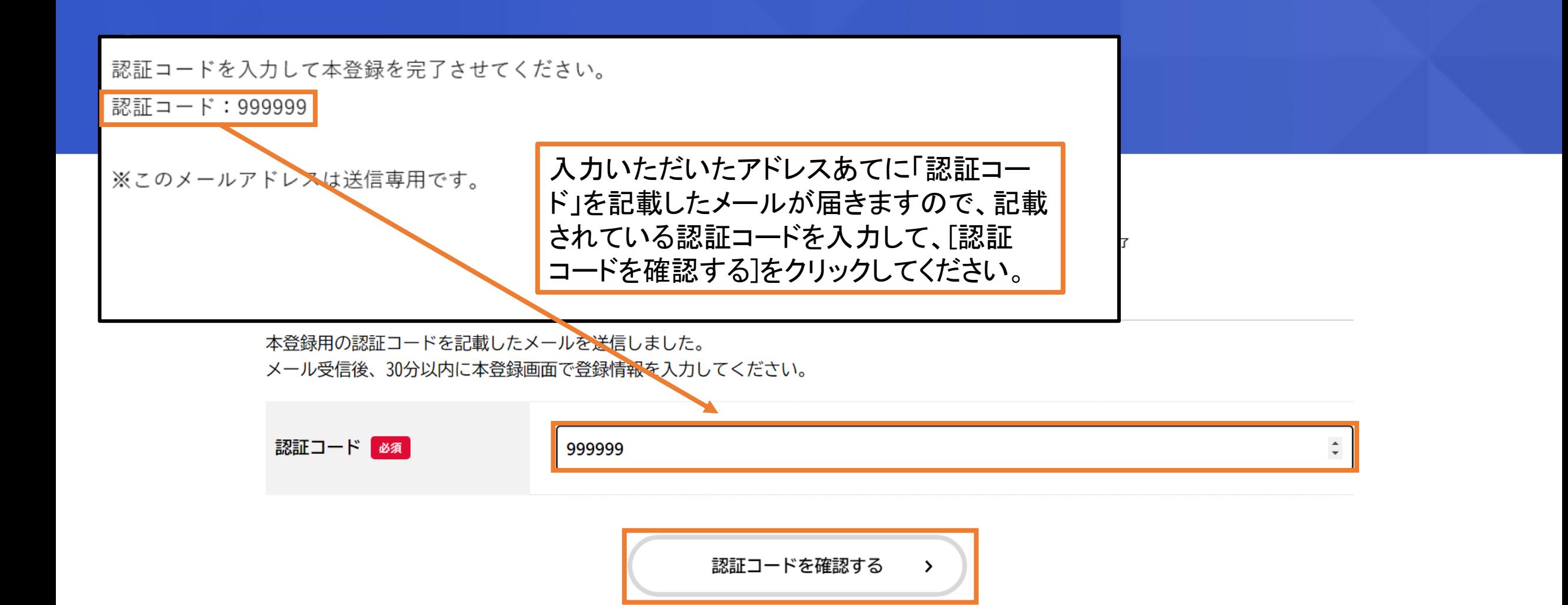

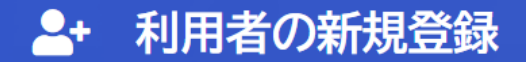

認証コードを入力すると、利用者情報を入 力する画面に移動しますので、必要事項を 入力の上、[入力内容を確認する]をクリッ クしてください。

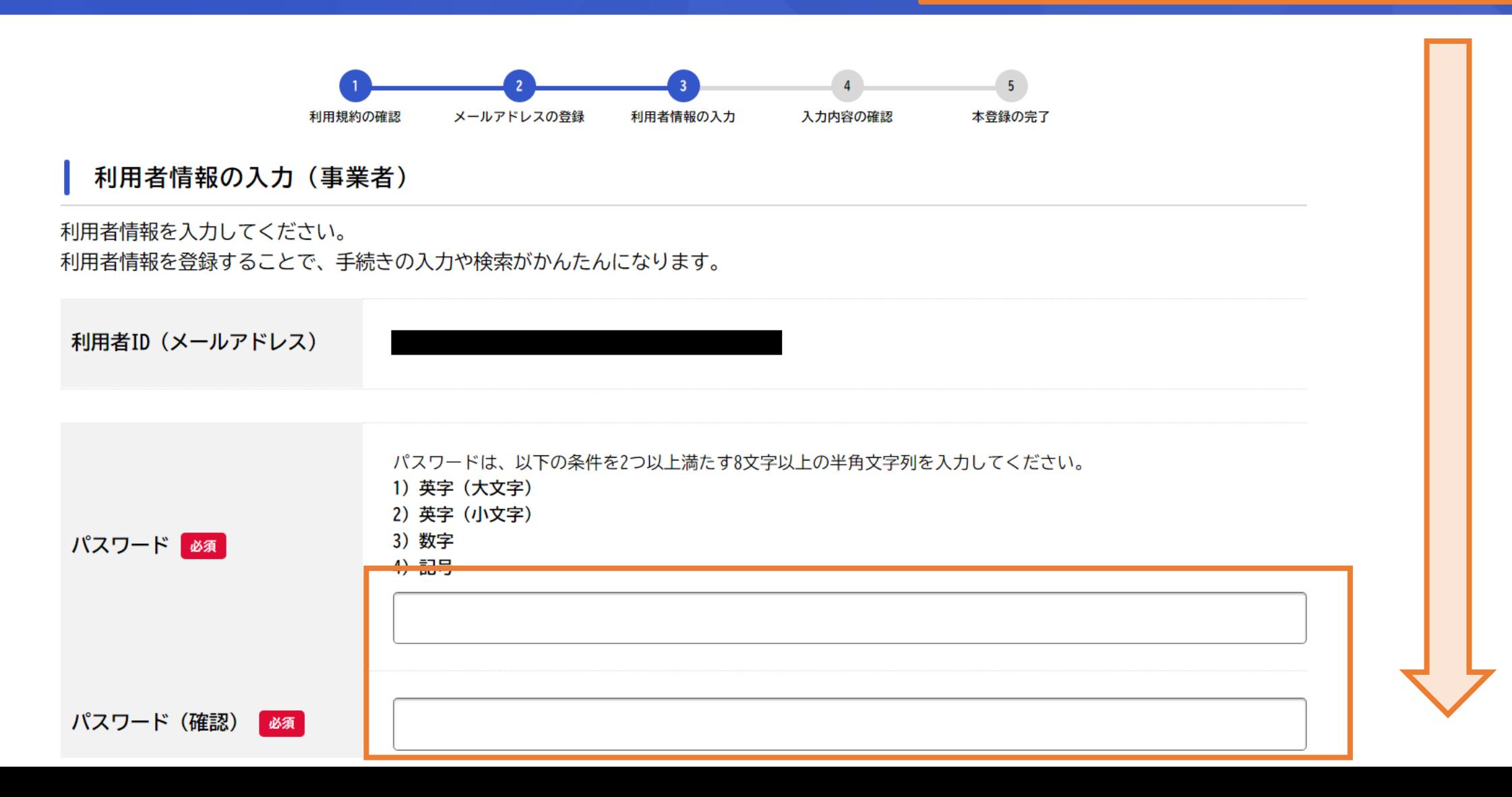

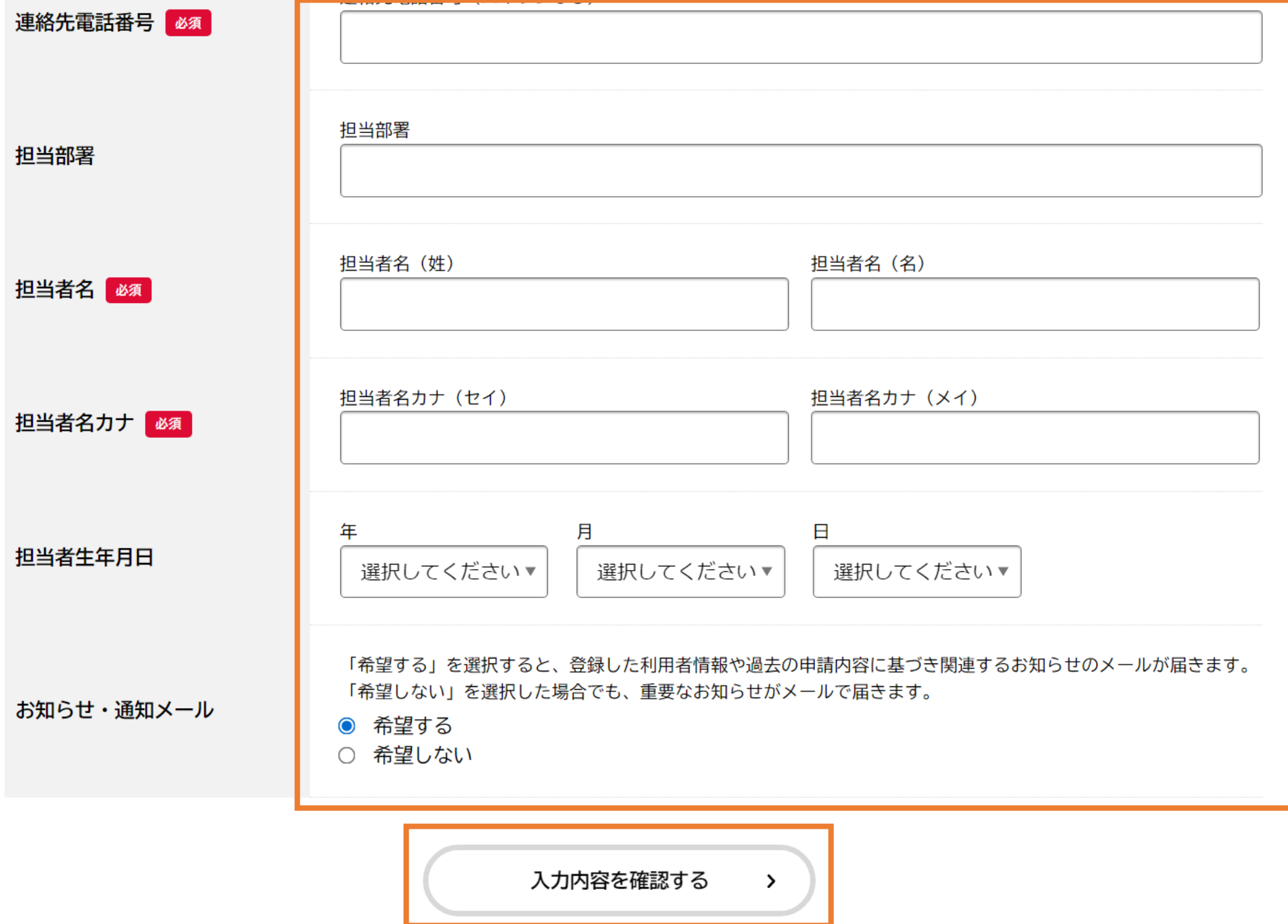

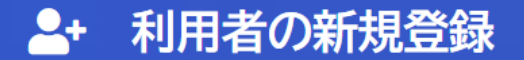

入力内容に誤りがないかを確認の上、 一番下の[登録する]をクリックしてください。

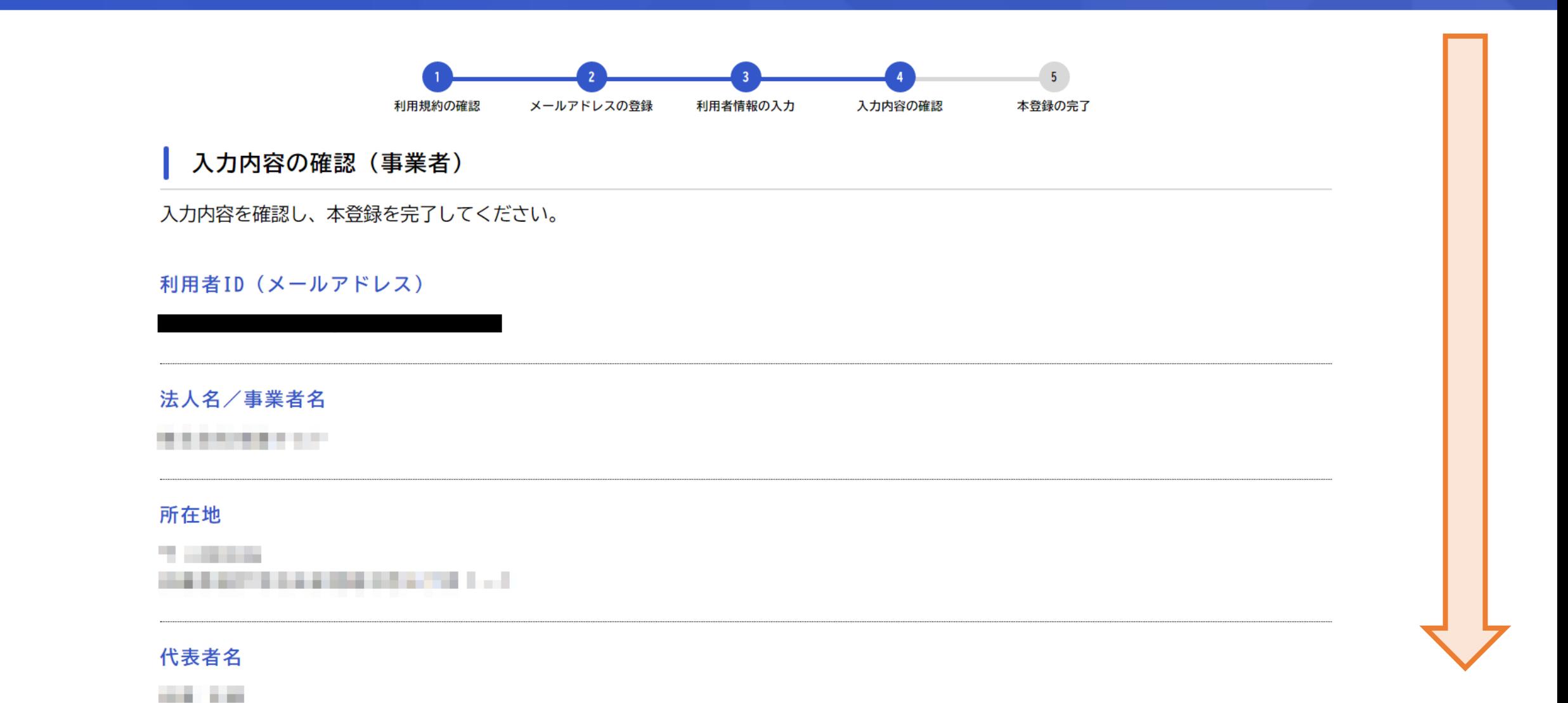

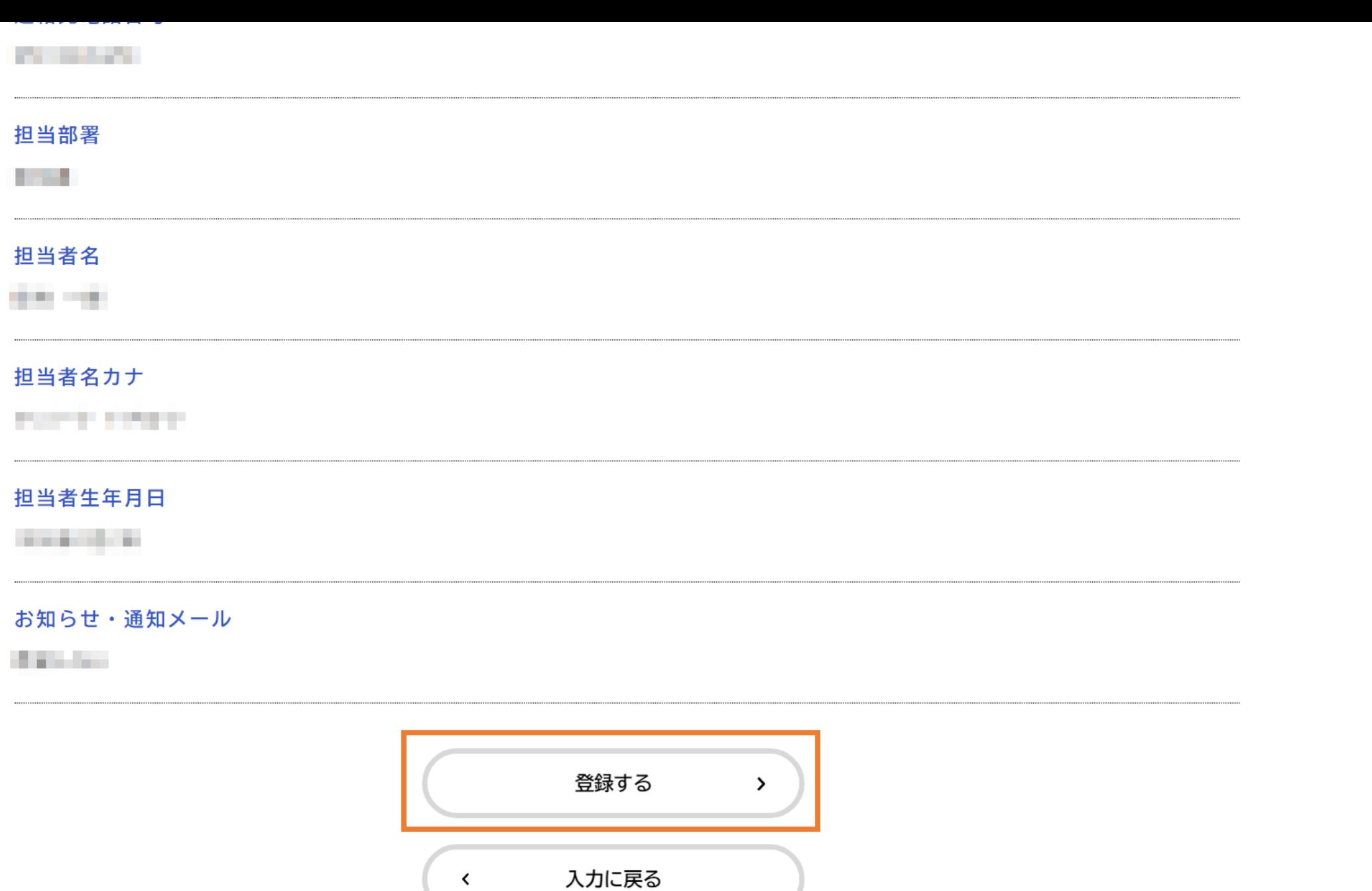

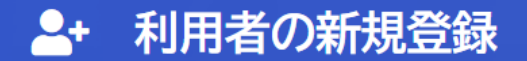

登録が完了すると、 [登録前の操作に戻る]をクリックすることで、 減免申請画面に移動できます。

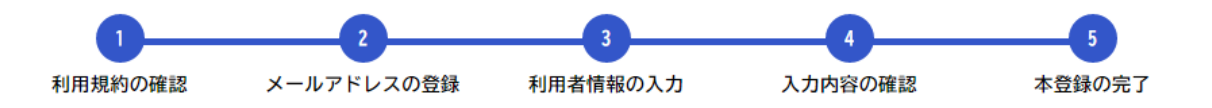

本登録の完了

本登録が完了しました。引き続きサービスをご利用ください。

なお、マイページからお気に入りのカテゴリを登録することで、カテゴリに関する通知を受け取ることができるようになります。

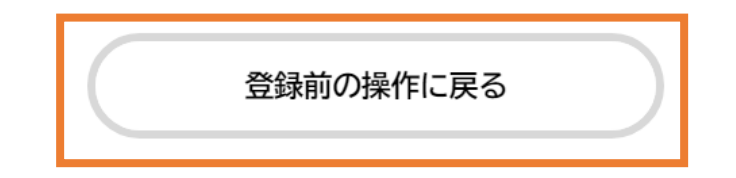

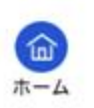

「申請内容の入力」画面が開いたら、順番 に必要事項を入力、申請を行ってください。

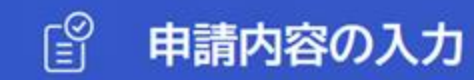

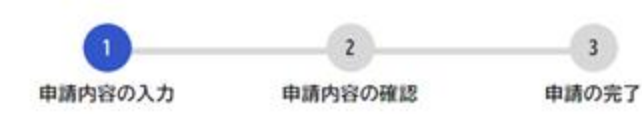

## 港湾関連事業者向け港湾幹線道路使用料減免申請

注意

以下の入力では、環境依存文字の「(株)」「(有)」などは使用できません。使用する場合、全角かっこで(株)とするか、「株式会社」などとして ください。

申請日 (固定)

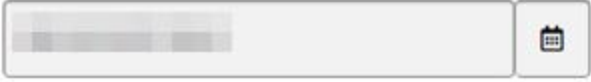

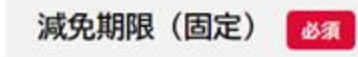